# Supplementary Material to:

Partially Exchangeable Networks and Architectures for Learning Summary Statistics in Approximate Bayesian Computation

### Contents

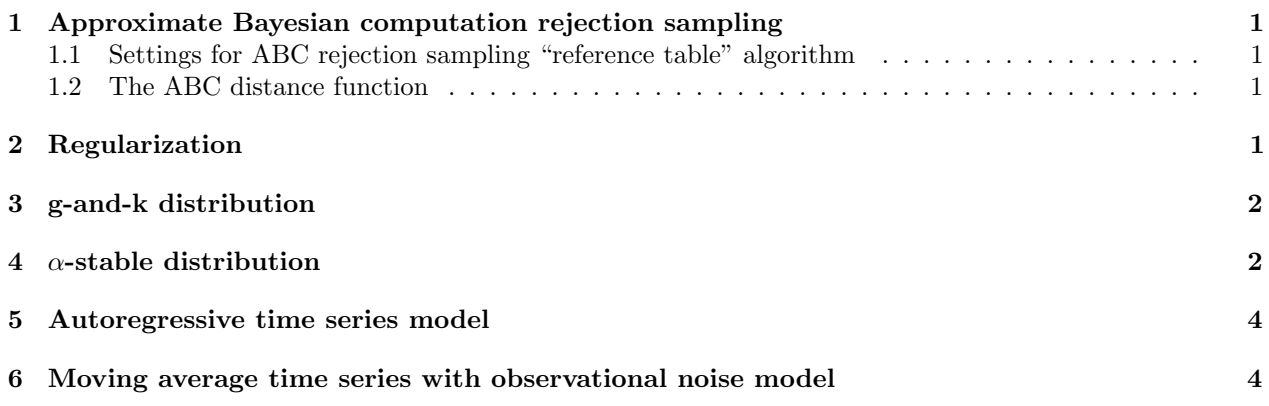

# 1 Approximate Bayesian computation rejection sampling

#### 1.1 Settings for ABC rejection sampling "reference table" algorithm

In section 2 of the main paper we denote with x the ABC threshold. For g-and-k and  $\alpha$ -stable models we consider for x the 0.1th percentile, and for  $AR(2)$  and  $MA(2)$  the 0.02th percentile of all distances. The number of proposals for g-and-k and  $\alpha$ -stable models is  $\tilde{N} = 100,000$ , and for AR(2) and MA(2)  $\tilde{N} = 500,000$ .

#### 1.2 The ABC distance function

In all our inference attempts we always used ABC rejection sampling and only needed to change the method used to compute the summary statistics. We employed the Mahalanobis distance

$$
\Delta(s^*, s^{\text{obs}}) = \sqrt{(s^* - s^{\text{obs}})^\top A(s^* - s^{\text{obs}})},
$$

where in our case  $A$  is the identity matrix, except when using hand-picked summary statistics for the g-and-k distribution, and in such case A is a diagonal matrix with diagonal elements  $1/w^2$ , with w a vector with entries  $w = [0.22; 0.19; 0.53; 2.97; 1.90]$ , as in Picchini and Anderson [2017].

# 2 Regularization

We use early-stopping for all networks. The early-stopping method used is to train the network over  $N$  epochs and then select the set of weights, out of the  $N$  sets, that generated the lowest evaluation error.

# 3 g-and-k distribution

- The full set of parameters for a g-and distribution is  $[A, B, g, k, c]$ , However, we follow the common practice of keeping c fixed to  $c = 0.8$  and assume  $B > 0$  and  $k > 0$  Prangle [2017].
- Here is a procedure to simulate a single draw from the distribution: we first simulate a draw  $z$  from a standard Gaussian distribution,  $z \sim N(0, 1)$ , then we plug z into

$$
Q = A + B \cdot (1 + c \cdot \tanh(g \cdot z/2)) \cdot z \cdot (1 + z^2)^k
$$

and obtain a realization Q from a g-and-k distribution.

- The network settings are presented in Table 1, 2, 3, and 4;
- The number of weights for the different networks are presented in Table 5;
- Values outside of the range [−10, 50] are considered to be outliers and these values are replaced (at random) with values inside the data range. The data cleaning scheme is applied to both the observed and generated data;
- When computing the empirical distribution function we evaluate this function over 100 equally spaced points between 0 and 50;
- Number of training observations:  $5 \cdot 10^5$ ,  $10^5$ ,  $10^4$ , and  $10^3$ . Evaluation data observations  $5 \cdot 10^3$ .

Table 1: g-and-k: Network settings for MLP small. Table 2: g-and-k: Network settings for MLP large.

| Laver    |      |    | Dim. in Dim. out Activation | Laver    |      | Dim. in Dim. out Activation |        |
|----------|------|----|-----------------------------|----------|------|-----------------------------|--------|
| Input    | 1000 | 25 | relu                        | Input    | 1000 | 100                         | relu   |
| Hidden 1 | -25  | 25 | relu                        | Hidden 1 | 100  | 100                         | relu   |
| Hidden 2 | -25  | 12 | relu                        | Hidden 2 | 100  | 50                          | relu   |
| Output   | 12   |    | linear                      | Output   | 50   |                             | linear |
|          |      |    |                             |          |      |                             |        |

Table 4: g-and-k: Network settings for PEN-0  $\phi$  network

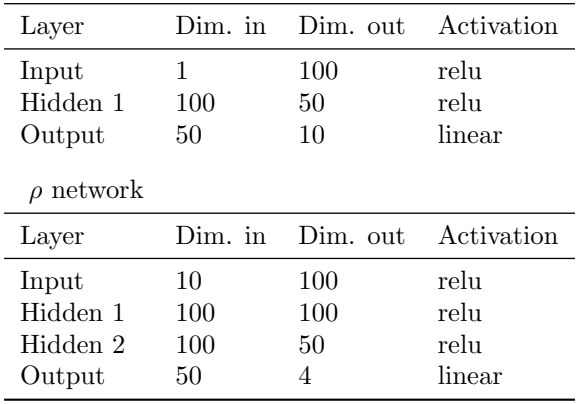

### 4  $\alpha$ -stable distribution

Table 3: g-and-k: Network settings MLP pre Layer Dim. in Dim. out Activation

Input 100 100 relu Hidden 1 100 100 relu Hidden 2 100 50 relu Output 50 4 linear

• The characteristic function  $\varphi(x)$  for the  $\alpha$ -stable distribution is given by Ong et al. [2018]

Table 5: g-and-k: Number of weights for the different networks Network  $\#$  weights

| TVCI/WOLA | $#$ weights |
|-----------|-------------|
| MLP small | 26039       |
| MLP large | 115454      |
| MLP pre   | 25454       |
| $PEN-0$   | 22214       |
|           |             |

$$
\varphi(x) = \begin{cases} \exp\left(i\delta t - \gamma^{\alpha}|t|^{\alpha}\left(1 + i\beta \tan \frac{\pi \alpha}{2} \text{sgn}(t)(|\gamma t|^{1-\alpha} - 1)\right)\right), & \alpha \neq 1, \\ \exp\left(i\delta t - \gamma|t|\left(1 + i\beta \frac{2}{\pi} \text{sgn}(t) \log(\gamma|t|)\right)\right), & \alpha = 1, \end{cases}
$$

where sgn is the sign function, i.e.

$$
sgn(t) = \begin{cases} -1 & \text{if } t < 0, \\ 0 & \text{if } t = 0, \\ 1 & \text{if } t > 0. \end{cases}
$$

- The network settings are presented in Table 6, 7, 8, and 9;
- The number of weights for the different networks are presented in Table 10;
- Values outside of the range [−10, 50] are considered to be outliers and these values are replaced (at random) with values inside the data range. The data cleaning scheme is applied to both the observed and generated data;
- All data sets are standardized using the "robust scalar" method, i.e. each data point  $y_i$  is standardized according to

$$
\frac{y_i + Q_1(y)}{Q_3(y) - Q_1(y)}
$$

where  $Q_1$  and  $Q_3$  are the first and third quantiles respectively;

- When computing the empirical distribution function we evaluate this function over 100 equally spaced points between -10 and 100;
- The root-mean-squared error (RMSE) is computed as

RMSE = 
$$
\sqrt{\frac{1}{R} \sum_{i=1}^{R} \{ (\hat{\theta}_{i}^{1} - \theta^{1})^{2} + (\hat{\theta}_{i}^{2} - \theta^{2})^{2} + (\hat{\theta}_{i}^{3} - \theta^{3})^{2} + (\hat{\theta}_{i}^{4} - \theta^{4})^{2} \}}
$$

where  $\theta = [\theta^1, \theta^2, \theta^3, \theta^4]$  are ground-truth parameter values and  $[\hat{\theta}_i^1, \hat{\theta}_i^2, \hat{\theta}_i^3, \hat{\theta}_i^4]_{1 \le i \le R}$  are ABC posterior means. R is the number of independent repetitions of the inference procedure;

• Number of training observations:  $5 \cdot 10^5$ ,  $10^5$ ,  $10^4$ , and  $10^3$ . Evaluation data observations  $5 \cdot 10^3$ .

| Laver    |      |    | Dim. in Dim. out Activation |
|----------|------|----|-----------------------------|
| Input    | 1002 | 25 | relu                        |
| Hidden 1 | 25   | 25 | relu                        |
| Hidden 2 | 25   | 12 | relu                        |
| Output   |      |    | linear                      |

Table 6:  $\alpha$ -stable: Network settings for MLP small. Table 7:  $\alpha$ -stable: Network settings for MLP large.

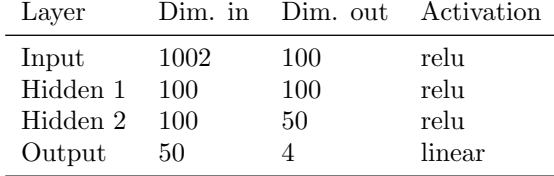

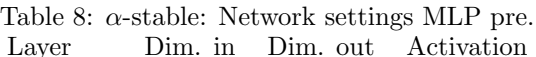

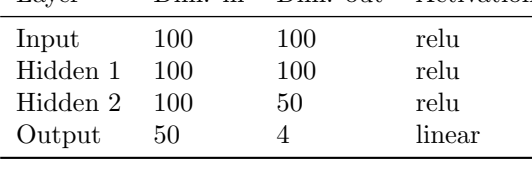

Table 9:  $\alpha$ -stable: Network settings for PEN-0.  $\phi$  network

| Layer          | Dim. in | Dim. out | Activation |
|----------------|---------|----------|------------|
| Input          | 1       | 100      | relu       |
| Hidden 1       | 100     | 50       | relu       |
| Output         | 50      | 20       | linear     |
| $\rho$ network |         |          |            |
| Layer          | Dim. in | Dim. out | Activation |
| Input          | 22      | 100      | relu       |
| Hidden 1       | 100     | 100      | relu       |
| Hidden 2       | 100     | 50       | relu       |

Output 50 4 linear

Table 10:  $\alpha$ -stable: Number of weights for the different networks Network  $\#$  weights

| .         | $T$ weighter |
|-----------|--------------|
| MLP small | 26089        |
| MLP large | 115654       |
| MLP pre   | 25454        |
| $PEN-0$   | 23924        |
|           |              |

### 5 Autoregressive time series model

- The network settings are presented in Table 11, 12, 13, and 14;
- The number of weights for the different networks are presented in Table 15;
- Number of training observations:  $10^6$ ,  $10^5$ ,  $10^4$ , and  $10^3$ . Evaluation data observations  $10^4$ .

## 6 Moving average time series with observational noise model

- The network settings are presented in Table 16, 17, 18, and 19;
- The number of weights for the different networks are presented in Table 20;
- Number of training observations:  $10^6$ ,  $10^5$ ,  $10^4$ , and  $10^3$ . Evaluation data observations  $5 \cdot 10^5$ .

| Layer    |     |    | Dim. in Dim. out Activation |
|----------|-----|----|-----------------------------|
| Input    | 100 | 55 | relu                        |
| Hidden 1 | 55  | 55 | relu                        |
| Hidden 2 | 55. | 25 | relu                        |
| Output   | 25  | າ  | linear                      |

Table 11: AR(2): Network settings for MLP small.

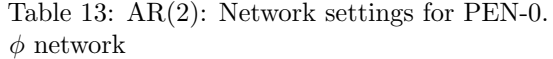

Table 12: AR(2): Network settings for MLP large.

| Layer    |     | Dim. in Dim. out Activation |        |
|----------|-----|-----------------------------|--------|
| Input    | 100 | 100                         | relu   |
| Hidden 1 | 100 | 100                         | relu   |
| Hidden 2 | 100 | 50                          | relu   |
| Output   | 50  | 2                           | linear |

Table 14: AR(2): Network settings for PEN-2.  $\phi$  network

|                |           |          |            | ----------     |           |          |            |
|----------------|-----------|----------|------------|----------------|-----------|----------|------------|
| Layer          | $Dim.$ in | Dim. out | Activation | Layer          | $Dim.$ in | Dim. out | Activation |
| Input          |           | 100      | relu       | Input          | 3         | 100      | relu       |
| Hidden 1       | 100       | 50       | relu       | Hidden 1       | 100       | 50       | relu       |
| Output         | 50        | 10       | linear     | Output         | 50        | 10       | linear     |
| $\rho$ network |           |          |            | $\rho$ network |           |          |            |
| Layer          | $Dim.$ in | Dim. out | Activation | Layer          | Dim. in   | Dim. out | Activation |
| Input          | 10        | 50       | relu       | Input          | 12        | 50       | relu       |
| Hidden 1       | 50        | 50       | relu       | Hidden 1       | 50        | 50       | relu       |
| Hidden 2       | 50        | 20       | relu       | Hidden 2       | 50        | 20       | relu       |
| Output         | 20        | 2        | linear     | Output         | 20        | 2        | linear     |
|                |           |          |            |                |           |          |            |

Table 15: AR(2): Number of weights for the different networks

| Network   | $#$ weights |
|-----------|-------------|
| MLP small | 10087       |
| MLP large | 25352       |
| PEN-0     | 9922        |
| PEN-2     | 10222       |
|           |             |

Table 16: MA(2): Network settings for MLP small. Table 17: MA(2): Network settings for MLP large. Layer Dim. in Dim. out Activation

| Input    | 100 | 60 | relu   |
|----------|-----|----|--------|
| Hidden 1 | 60  | 60 | relu   |
| Hidden 2 | 60  | 25 | relu   |
| Output   | 25  | 2  | linear |

Table 18: MA(2): Network settings for PEN-0.  $\rho$  network

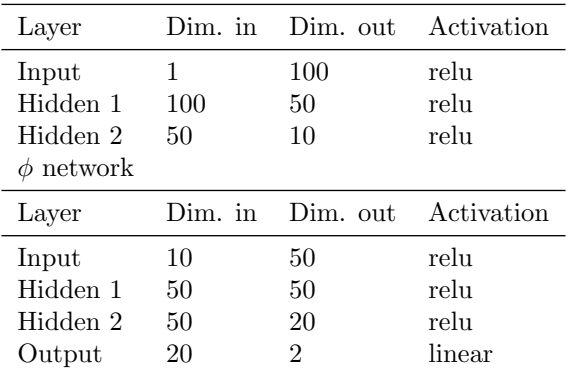

Layer Dim. in Dim. out Activation

| 100 | 100 | relu   |
|-----|-----|--------|
| 100 | 100 | relu   |
| 100 | 50  | relu   |
| 50  | 9   | linear |
|     |     |        |

Table 19: MA(2): Network settings for PEN-10  $\rho$  network

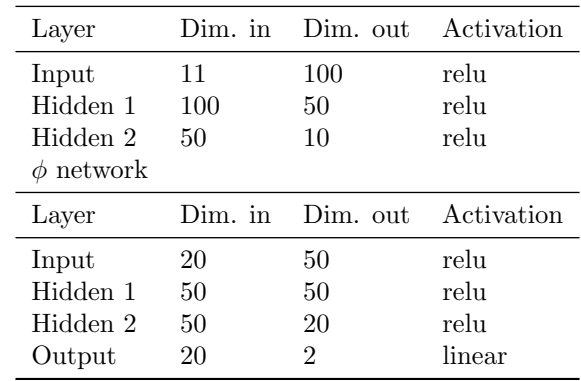

| MLP small     | 11297 |
|---------------|-------|
| MLP large     | 25352 |
| PEN-0         | 9922  |
| <b>PEN-10</b> | 11422 |
|               |       |

Table 20: MA(2): Number of weights for the different networks Network  $#$  weights

# References

- V. M. Ong, D. J. Nott, M.-N. Tran, S. A. Sisson, and C. C. Drovandi. Variational bayes with synthetic likelihood. Statistics and Computing, 28(4):971–988, 2018.
- U. Picchini and R. Anderson. Approximate maximum likelihood estimation using data-cloning ABC. Computational Statistics & Data Analysis, 105:166–183, 2017.
- D. Prangle. gk: An R package for the g-and-k and generalised g-and-h distributions. arXiv:1706.06889, 2017.